# Adobe Photoshop Express – Photo Editor & CMA – APK Download

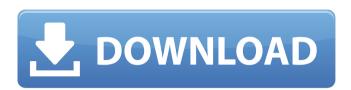

## Photoshop Download Android Apps Free Download

As with any other software program, Photoshop has a learning curve. The primary drawback is that layers are a complex way to look at an image and are used for altering and composite images. To get all the information you need about an image and the layers and why they work, you must spend the time learning Photoshop. Understanding the basics of Photoshop In the 21st century, Photoshop is an image manipulation program. It incorporates layer-based image editing and allows you to make complex image manipulations in a very intuitive manner. Photoshop has been a standard tool for image manipulations since about 1995, when it was first released, and has been included in every version of the Macintosh operating system since 1995. This influence is reflected in the Macintosh toolbox, which is very powerful. In the early days, Photoshop was used for only standard image processing tasks; for example, resizing, rotating, cropping, and flipping images to provide an image look and feel. During the mid-1990s, it advanced to include color correction and adjustment tools as well, providing a layout that was far more advanced than what was available in the original Macintosh toolbox. It is now known as a high-end tool. Although Photoshop has become more powerful, it still lacks a lot of features found in Photoshop Elements. When it comes to the Mac, ImageReady and Elements both have better photo editing tools and provide the ability to create images from scans. Understanding layers Photoshop has been built on the concept of layers. Layers create the building blocks of an image. The main layers are canvas, path, adjustment, and blend. Each of these layers has the ability to be altered in various ways, but the layers concept is what allows you to do this. A canvas is the general area of the image you can work with. You can create layers above or below the canvas and work with them, add or remove them, and alter the area they cover. A path is the line that makes up the image. The path can be imported from other programs. In addition, you can create your own paths using Photoshop's path tools. If a path was in another program or even created from scratch, you have the ability to create paths, move the path around the canvas, and delete it. An adjustment layer is designed to change the values of the canvas. Layers of this type can alter the brightness, contrast, and color of a canvas. A Layer Mask is created with each adjustment

#### Photoshop Download Android Apps Crack For Windows

In this Photoshop Elements guide, you will learn how to create and edit layered photos, adjust the photos, mask, blur, retouch, assemble, create photos online, crop a photo, add effects to the photo, edit the colors, add a black and white filter and much more! Keep reading to learn more. Step 1 Open Photoshop Elements on your Mac or Windows computer. Step 2 Create a new project. Step 3 Open an existing or new document or open an image in Photoshop Elements. Step 4 Select the Edit tab on the top bar to open the Edit tab. Step 5 Choose the Crop tool from the Crop toolbox. You will now be in the crop tool or crop guide. Step 6 Move the tool to the part of the image you want to crop. Step 7 You can press the Space bar or press the crop button to lock the crop guide in

place. You should now see the area in your image that you want to crop highlighted in yellow, as seen in the image below. Step 8 Now you can click and drag the crop guide to the area you want to crop, and you can also press the crop button to lock the crop guide. The area you are cropping will be highlighted in yellow. Step 9 Move the crop guide around so you get the area you want and press the crop button to lock the guide. You can then click anywhere in the cropped area and drag it to a new location. Step 10 Once you are finished cropping, click OK in the crop toolbox to close the crop tool. Step 11 Repeat steps 9 and 10 to crop other areas of the image. Step 12 Save your image by clicking the file menu and selecting Save. Step 13 Import any additional images. Step 14 This step is optional, but you can open the files in any number of apps, including Photoshop Elements. In this tutorial, we opened the PSD (Photoshop documents) in Photoshop Elements. Step 15 Once the image has been opened, select Edit > Adjust > Brightness/Contrast. Step 16 Adjust the Brightness and the Contrast in the Brightness/Contrast dialog box to make the image look the way you want it to. Step 17 05a79cecff

## Photoshop Download Android Apps Free Download [Updated] 2022

Help! I only have 1mb ram and for some reason the installer is taking an hour and half to complete! Help please? Originally Posted by Subsignal And the stupidity of the law when it comes to charging \$1000 to change the name and address of a P.O. Box T-Mobile is offering \$5 Free Credit if you trade in an LG Optimus 2X and upgrade to the Samsung Note 2 for 7 weeks. T-Mobile has fixed the issue with my subscription!! My whole family of four have been having terrible service on T-Mobile. I switched to T-Mobile on Jan. 9th because of the free HTC Evo 4G LTE so I could check out the Wifi. I called and tried to activate it over the phone and they turned it off immediately. It took a couple of days to call again. After a few months of constant calls and service reps that were unapologetic and defensive about my almost \$400 bill for the two lines. I stopped talking to them and left it up to the FCC to finish with me. They've been on a mission to try to collect the bill and keep me at the grand total of \$1,700. After nearly a year I'm finally left with no phone service for about five months and my phone and data totaling \$1,600 of overcharges. My online picture and video quality was amazing compared to all the other providers I've had before. Everything now is so jittery and choppy and I have a bad headache all the time. I'm lucky if it works with Google Voice's service even though it's a \$6 a month service. I've been getting text message delivery failures that I can no longer contact anyone for or receive. I called and tried to add more minutes and the number kept ringing and I couldn't get it to connect and call. Then my connection speed went from 1.5mb down to 600kb. I started getting texts saying I wouldn't receive voicemails over the carrier. I canceled the service and signed up for the Samsung Galaxy Note 2. I was using the Samsung Curve 8900 with T-Mobile and was almost all full after six months. I'd get close to 10mb down with that. I finally decided to give T-Mobile one last shot. So I called back and canceled and got them to give me a bigger amount of minutes. I called with a friend who lives in a different state so I could use the on-phone features to give

#### What's New In?

Q: How to iterate through the jsonb in postgres I have a table temp1 which have fields as type | type\_slvalue \_\_\_

binary\_array[29] | 3 bplist\_object[20] | 7 blist\_object[20] | 2 blist\_array[1] | 1 How can this be done? I had converted the temp table to jsonb after which I was not able to iterate through the jsonb and get the count of types and

<sup>&</sup>quot;binary\_array[29]";"bplist\_object[20]";0 "bplist\_object[20]";"bplist\_array[32]";0

<sup>&</sup>quot;bplist\_array[8]";"blist\_object[20]";0 "blist\_object[20]";"bplist\_array[32]";0

<sup>&</sup>quot;blist\_array[1]";"blist\_object[18]";0 "blist\_object[18]";"bplist\_array[31]";0

<sup>&</sup>quot;bplist\_array[31]"; "bplist\_object[20]"; 0 "bplist\_object[20]"; "bplist\_array[30]"; 0

<sup>&</sup>quot;bplist\_array[1]";"blist\_object[16]";1 now I want to write a query which will return the count of types and values respectively for the temp table as oracle to\_jsonb function to get the output as col1 |col2

## **System Requirements:**

OS: Windows® 7, Windows Vista® or Windows XP® Processor: Intel® Core™ 2 Duo or later, AMD Athlon® 64 (with SSE4 support) or better Hard disk: 4.0 GB free space Memory: 1 GB RAM Graphics: GPU 2,512 MB RAM or better, DirectX 10 DirectX: Version 10 Network: Broadband Internet connection Sound: DirectX® 9.0c compatible sound card, 5.1 Surround compatible sound card

https://lannews.net/advert/oil-paint-filter-photoshop-cs5/

https://akastars.com/upload/files/2022/07/7tV6KFsOnwqVA1eviZYV 01 2c844aa36c5075fbee4 6c9e775a34ca4 file.pdf

https://buyfitnessequipments.com/wp-content/uploads/2022/07/CARA DOWNLOAD PHOTOS HOP CS6 DENARI TERBUKA DI LAPTOP.pdf

https://www.sanjeevsrivastwa.com/adobe-software-cs2-for-mac-free-cross-platform-image-editing-graphic-design/

https://splex.com/?p=5465

https://abckidsclub.pl/wp-content/uploads/2022/07/jailate.pdf

https://npcfmc.com/24-desu-19-avva-23/

https://sharingfield.com/upload/files/2022/07/ZscMKOBFTMJMGjMBtEax 01 823e251fcf9a6e 4a9b7b43dc714c8066 file.pdf

https://loquatics.com/wp-content/uploads/2022/07/photoshop human shapes free download.pdf https://gletorunresim.wixsite.com/pytobanco/post/graffiti-brushes-for-photoshop

https://leidenalumni.id/wp-content/uploads/2022/07/x64\_Adobe\_Photoshop\_7\_0\_64\_bit\_download\_x64\_X\_64bit\_Download.pdf

https://murmuring-lake-30643.herokuapp.com/manyelek.pdf

https://www.careerfirst.lk/svstem/files/webform/cv/valedr437.pdf

https://paperpage.sgp1.digitaloceanspaces.com/upload/files/2022/07/KavXfOGj9ksxxpeimBfl\_01\_823e251fcf9a6e4a9b7b43dc714c8066\_file.pdf

http://ulegal.ru/wp-

content/uploads/2022/07/Download Adobe Photoshop Cc 2020 Full Version.pdf

http://www.hva-concept.com/wp-content/uploads/2022/07/download\_photoshop\_cs5\_lite.pdf

https://www.zonearticles.com/advert/adobe-photoshop-7-0-cracked/

https://uruguaynps22slan.org/sites/default/files/webform/free-download-black-and-white-patterns-photoshop.pdf

https://yzreformterlasotor.wixsite.com/contomuphenl/post/how-to-download-photoshop-for-free-1 https://linesdrawn.org/coming-soon/